## Politechnika Krakowska im. Tadeusza Kościuszki

# Karta przedmiotu

obowiązuje studentów rozpoczynających studia w roku akademickim 2018/2019

Wydział Mechaniczny

Kierunek studiów: Inżynieria Produkcji Produkcji Profil: Ogólnoakademicki Profil: Ogólnoakademicki

Forma sudiów: stacjonarne **Kod kierunku: R** 

Stopień studiów: I

Specjalności: Inżynieria wytwarzania

## 1 Informacje o przedmiocie

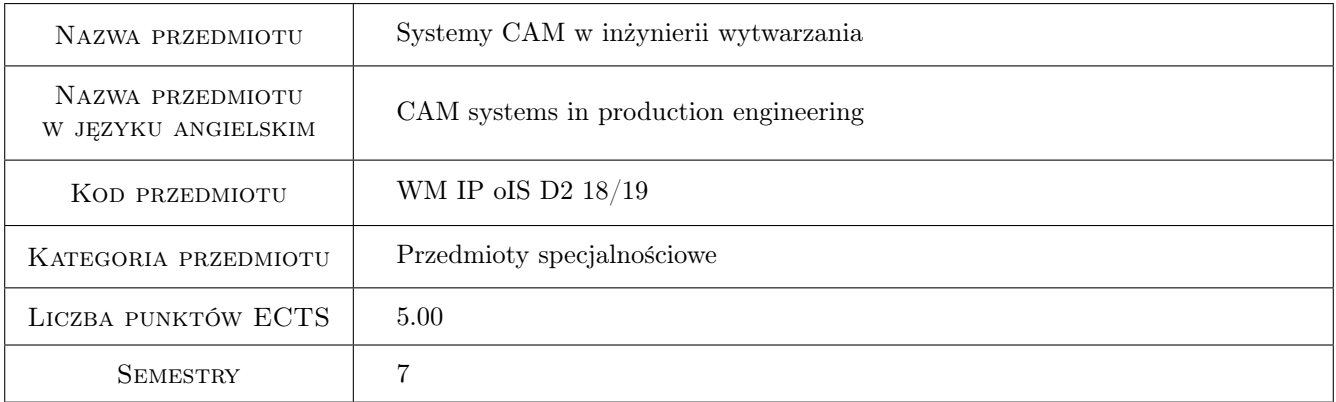

## 2 Rodzaj zajęć, liczba godzin w planie studiów

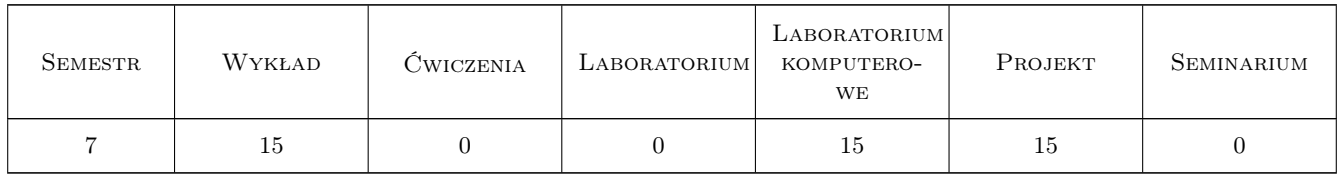

## 3 Cele przedmiotu

Cel 1 Zapoznanie się z różnymi metodami komputerowego wspomagania wytwarzania (CAM)

Cel 2 Zdobycie praktycznej umiejętności realizacji typowych procedur w systemie komputerowego wspomagania CAM

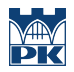

Cel 3 Umiejętność definiowania elementów składowych wirtualnego środowiska do sprawdzania poprawności programów obróbki

## 4 Wymagania wstępne w zakresie wiedzy, umiejętności i innych **KOMPETENCJI**

- 1 Znajomość podstawowych zasad rysunku technologicznego
- 2 Umiejętność programowania procesów technologicznych dla typowych części maszyn
- 3 Znajomość podstaw programowania OSN

## 5 Efekty kształcenia

- EK1 Wiedza Zna metody komputerowego wspomagania wytwarzania (CAM) oraz ich funkcjonalność
- EK2 Wiedza Zna trendy rozwoju nowoczesnych systemów CAM, włączając w to normę ISO 14639 (STEP-NC)
- EK3 Umiejętności Potrafi realizować typowe zadania w systemach CAM, włączając w to funkcje zaawansowane jak rozpoznawanie cech technologicznych i definiowanie szablonów
- EK4 Umiejętności Zna metody budowy elementów środowiska systemów CAM, włączając w to modele obrabiarek, urządzeń transportowych, bazy danych narzędzi
- EK5 Kompetencje społeczne Rozumie potrzebę ciągłego śledzenia nowości z zakresu systemów CAM oraz ma świadomość znaczenia nowych rozwiązań technologicznych

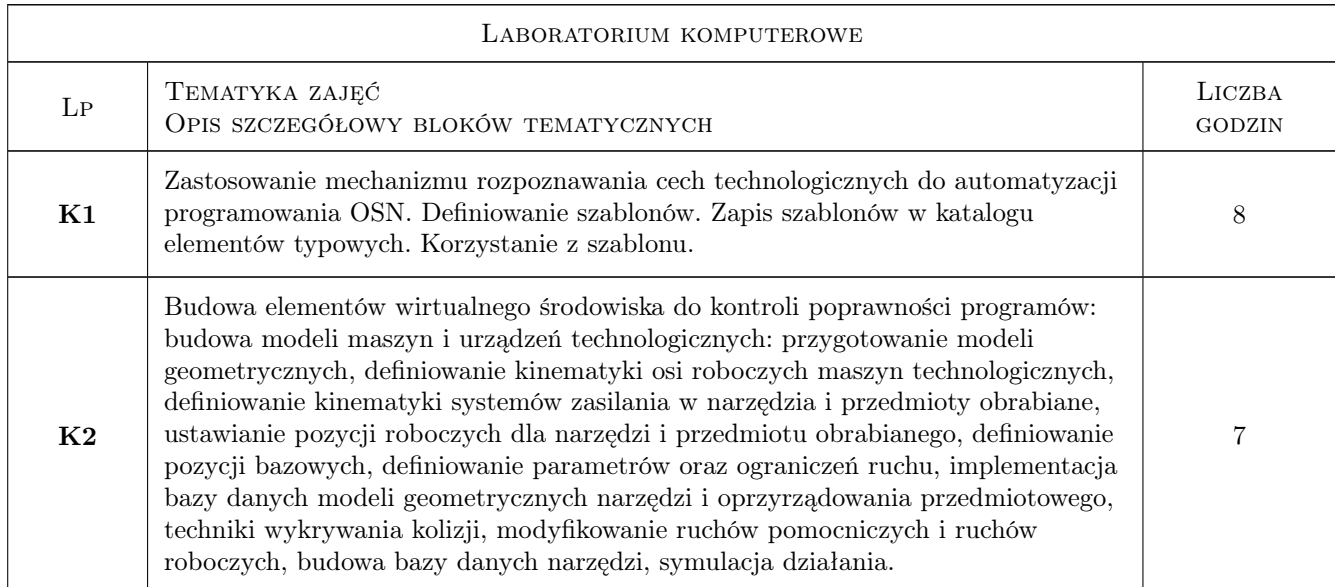

## 6 Treści programowe

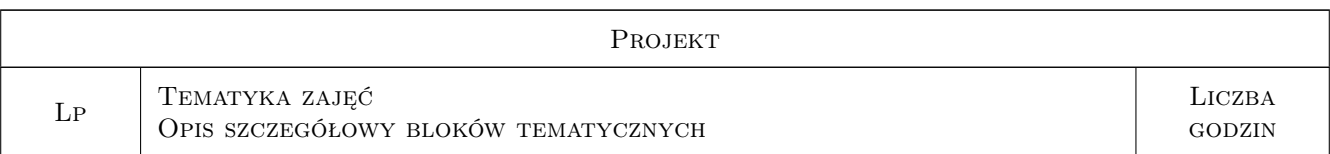

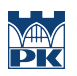

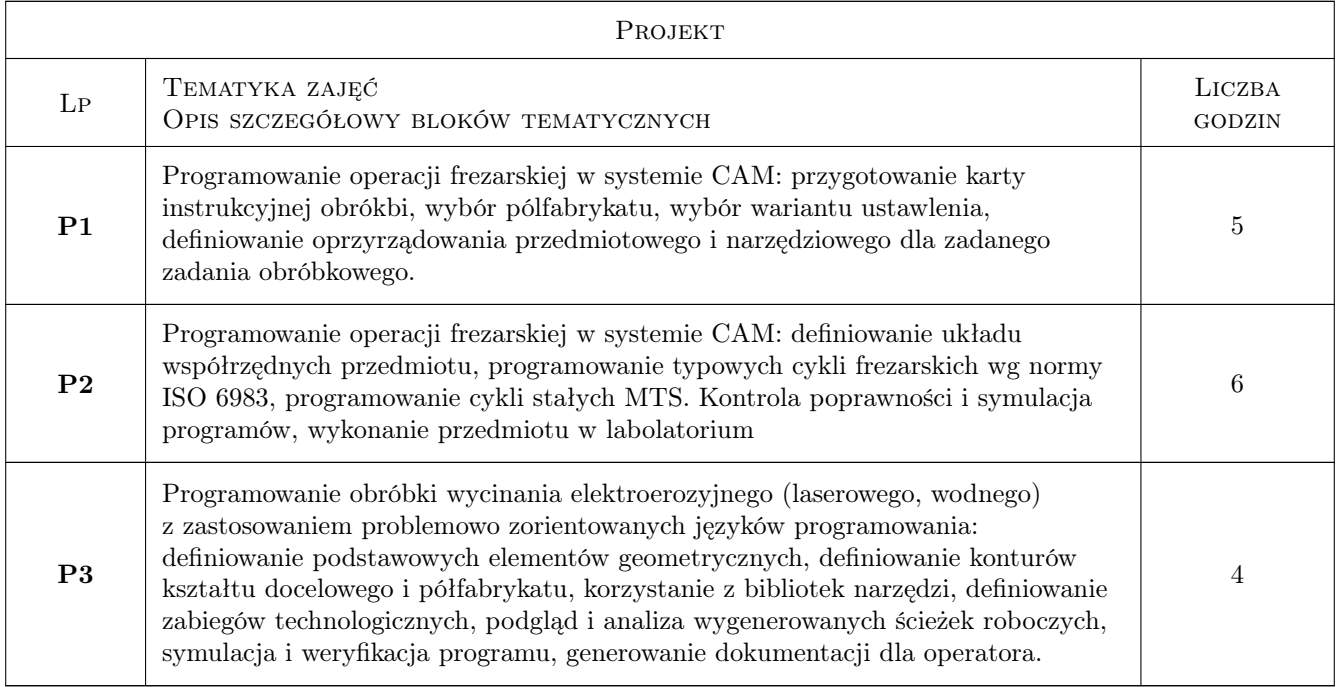

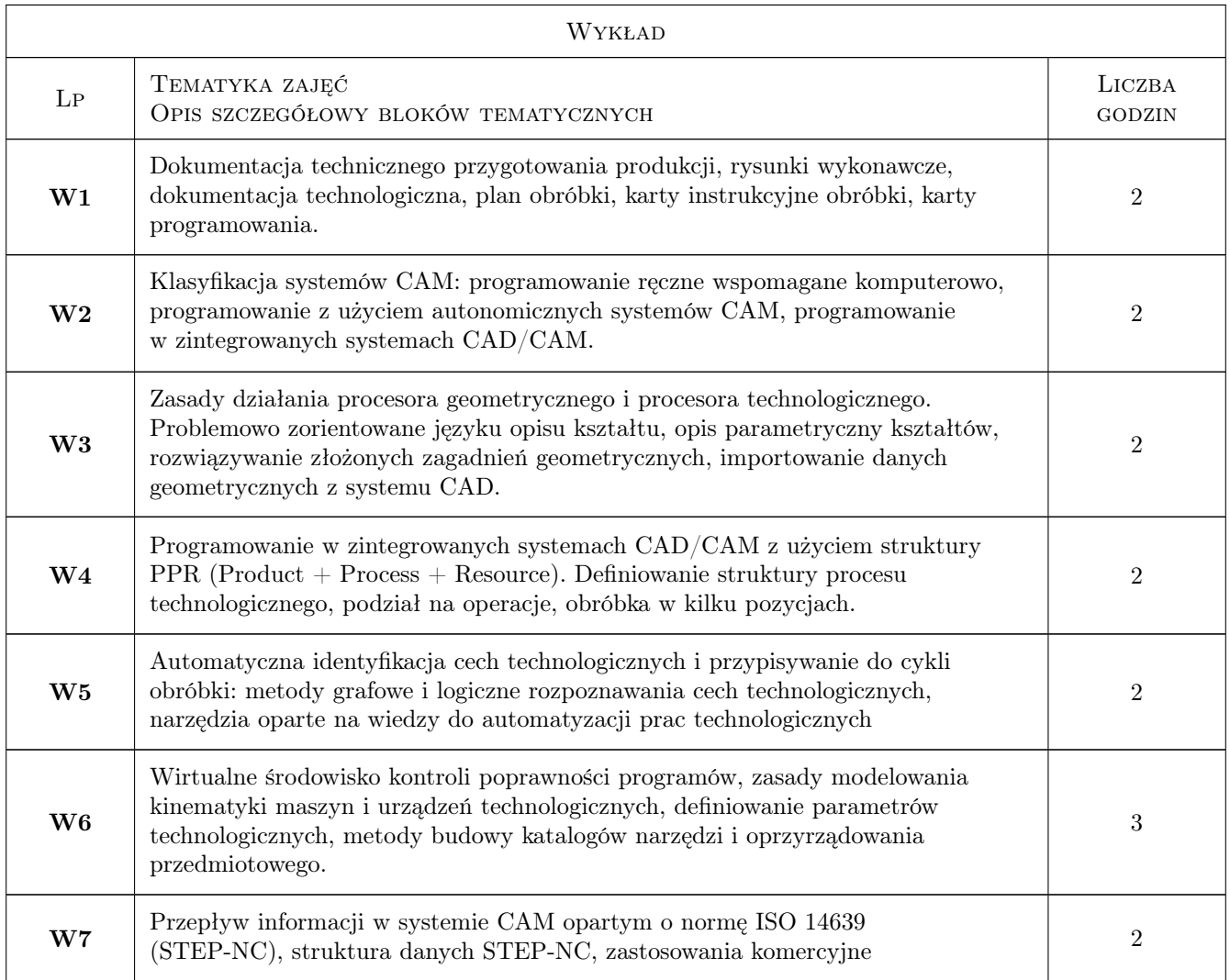

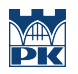

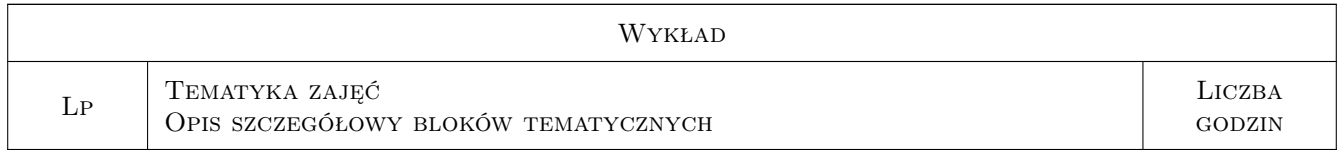

## 7 Narzędzia dydaktyczne

N1 Ćwiczenia projektowe

N2 Praca w grupach

## 8 Obciążenie pracą studenta

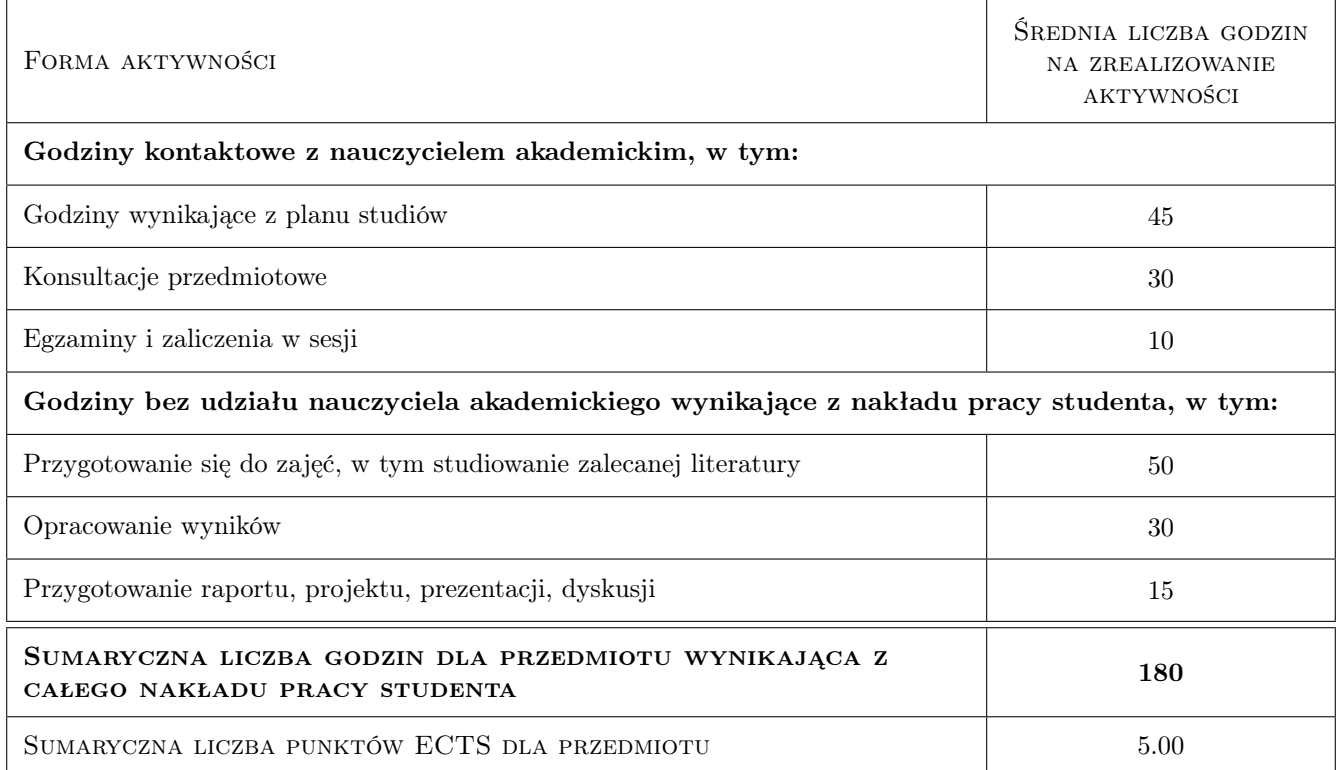

## 9 Sposoby oceny

#### Ocena formująca

- F1 Ćwiczenie praktyczne
- F2 Projekt indywidualny
- F3 Kolokwium

#### Ocena podsumowująca

P1 Średnia ważona ocen formujących

## Kryteria oceny

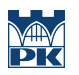

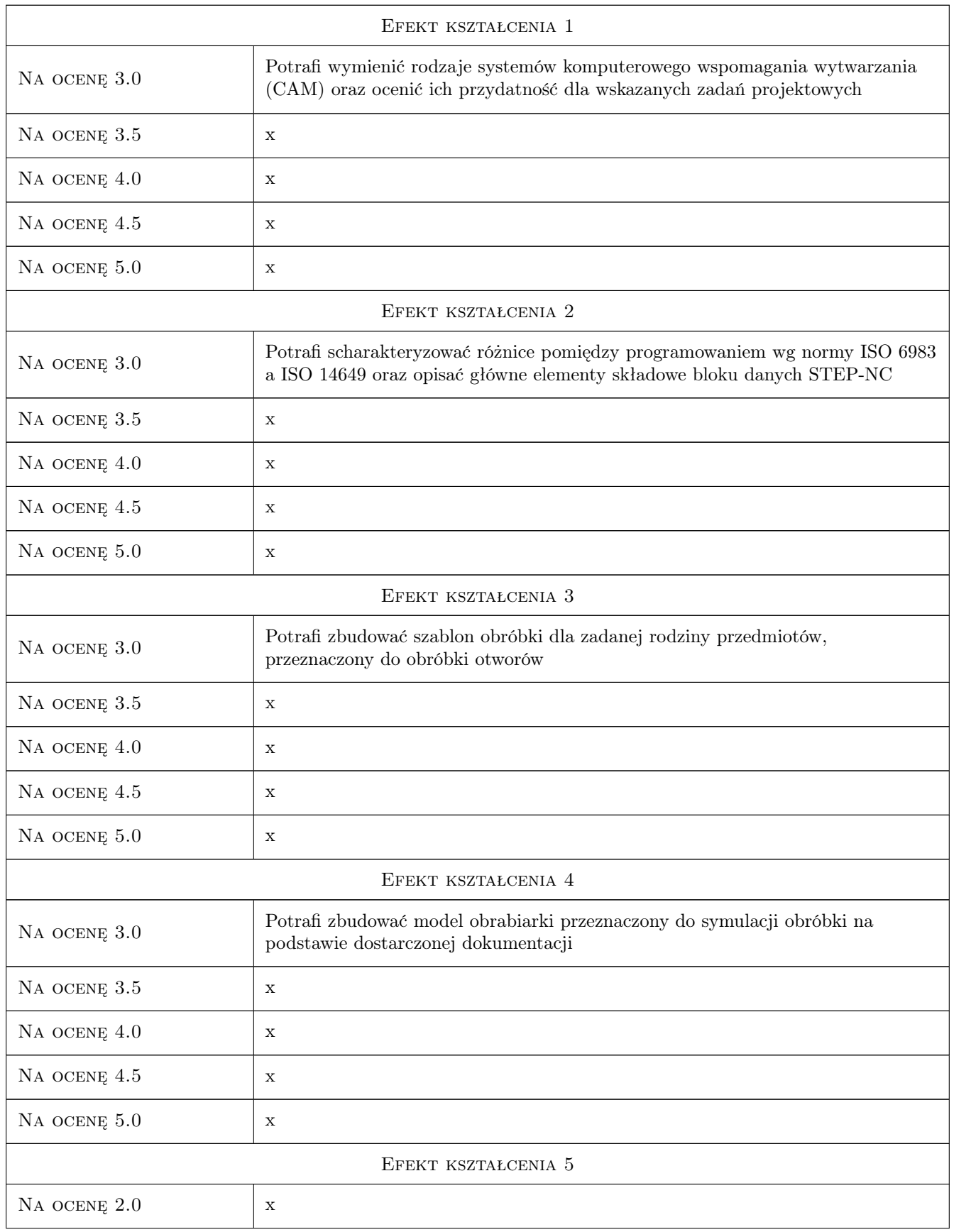

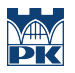

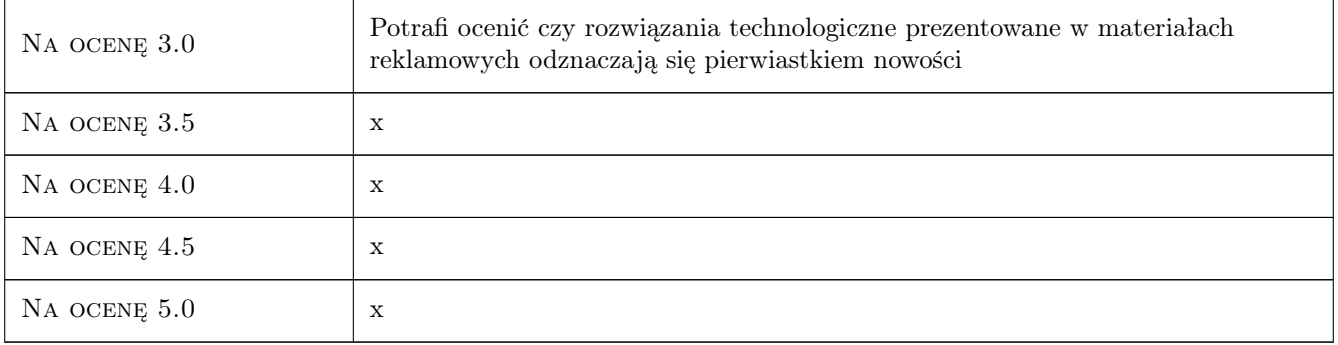

## 10 Macierz realizacji przedmiotu

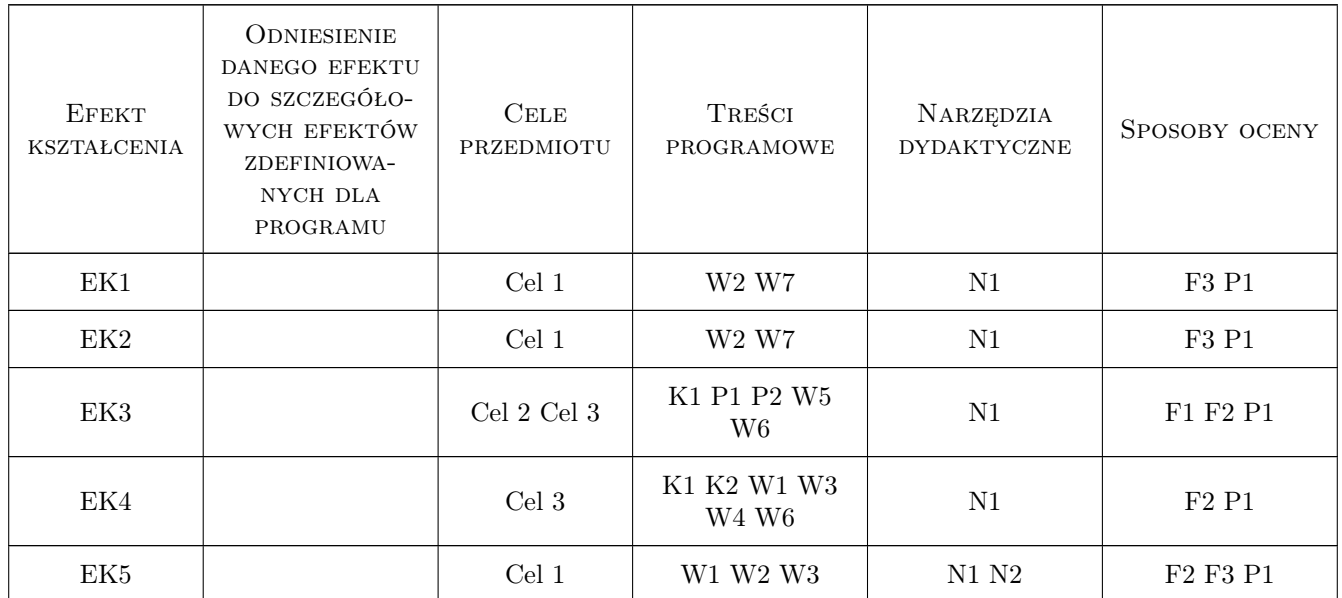

## 11 Wykaz literatury

#### Literatura podstawowa

- [1 ] Pobożniak J. Programowanie obrabiarek sterowanych numerycznie w systemie CAD/CAM Catia V5, Gliwice, 2014, Helion
- [2 ] Przybylski W., Deja M. Komputerowo wspomagane wytwarzanie maszyn, Warszawa, 2007, WNT
- [3 ] Miecielica M., Wiśniewski W. Komputerowe wspomaganie projektowania procesów technologicznych, Warszawa, 2005, Mikom

#### Literatura uzupełniająca

[1 ] Wylężoł M. — Modelowanie bryłowe w systemie Catia, Gliwice, 2002, Helion

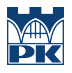

### 12 Informacje o nauczycielach akademickich

#### Osoba odpowiedzialna za kartę

dr inż. Janusz, Józef Pobożniak (kontakt: janusz.pobozniak@pk.edu.pl)

#### Osoby prowadzące przedmiot

1 Dr inż. Janusz Pobożniak (kontakt: pobozniak@mech.pk.edu.pl)

2 Dr inż. Michał Karpiuk (kontakt: karpiuk@mech.pk.edu.pl)

## 13 Zatwierdzenie karty przedmiotu do realizacji

(miejscowość, data) (odpowiedzialny za przedmiot) (dziekan)

PRZYJMUJĘ DO REALIZACJI (data i podpisy osób prowadzących przedmiot)

. . . . . . . . . . . . . . . . . . . . . . . . . . . . . . . . . . . . . . . . . . . . . . . .

. . . . . . . . . . . . . . . . . . . . . . . . . . . . . . . . . . . . . . . . . . . . . . . .